Государственное бюджетное профессиональное образовательное учреждение Свердловской области «Богдановичский политехникум»

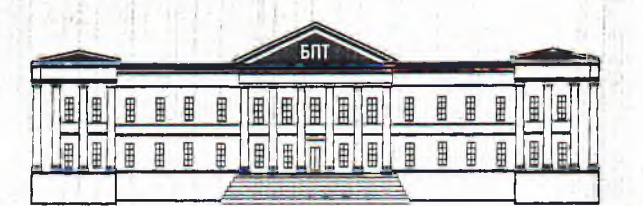

## **ОЦЕНОЧНЫЕ СРЕДСТВА** на промежуточную аттестацию<br>ПО УЧЕБНОЙ ДИСЦИПЛИНЕ ЕН.02 ИНФОРМАЦИОННЫЕ ТЕХНОЛОГИИ В ПРОФЕССИОНАЛЬНОЙ ДЕЯТЕЛЬНОСТИ

Для специальности 38.02.01 Экономика и бухгалтерский учет (по отраслям) Форма обучения - очная Срок обучения 2 года 10 месяцев Уровень подготовки: базовый

## **УТВЕРЖДАЮ**

Заместитель директора по УВР ГБПОУ СО «Богдановичский политехникум»

/Киселева Е.Е./ 2017 г.

Оценочные средства промежуточной аттестации за первый семестр по дисциплине ЕН.02 ИНФОРМАЦИОННЫЕ **ПРОФЕССИОНАЛЬНОЙ** ТЕХНОЛОГИИ B ДЕЯТЕЛЬНОСТИ составлены в соответствии с требованиями ФГОС к результатам освоения основной профессиональной образовательной программы СПО 38.02.01 Экономика и бухгалтерский учет (по отраслям).

Dobs N.A.

Составитель:

Обухова Надежда Анатольевна, преподаватель высшей квалификационной категории ГБПОУ СО «Богдановичский политехникум», г. Богданович.

Рассмотрено профильной цикловой комиссией Протокол № 7 от « Зо» авщеба 20<sup>/7</sup> г.

Председатель

## **СОДЕРЖАНИЕ**

ПАСПОРТ ОЦЕНОЧНОГО СРЕДСТВА РУКОВОДСТВО ПО ОЦЕНКЕ ДЛЯ ПРЕПОДАВАТЕЛЯ ДЛЯ РУКОВОДСТВО ПО ПРОМЕЖУТОЧНОЙ АТТЕСТАЦИИ ОБУЧАЮЩИХСЯ ПРИЛОЖЕНИЕ А. Тестовые задания. Эталоны ответов. ПРИЛОЖЕНИЕ Б. Оценочные ведомости.

3

4 6

8

 $11$ 18

## ПАСПОРТ ОЦЕНОЧНОГО СРЕДСТВА

 $1.$ Форма промежуточной аттестации: дифференцированный зачет.

Цели аттестации: оценить результаты освоения дисциплины за семестр.  $2.$ 

#### Результаты освоения дисциплины, подлежащие проверке  $3.$

В результате освоения дисциплины обучающийся должен:

### уметь:

- У1. использовать информационные ресурсы для поиска и хранения информации;
- У2. обрабатывать текстовую и табличную информацию;
- УЗ. использовать деловую графику и мультимедиа-информацию;
- У4. создавать презентации;
- У5. применять антивирусные средства защиты информации;
- Уб. читать (интерпретировать) интерфейс специализированного программного обеспечения, находить контекстную помощь, работать с документацией;
- У7. применять специализированное программное обеспечение для сбора, хранения и обработки бухгалтерской информации в соответствии с изучаемыми профессиональными модулями;

У8. пользоваться автоматизированными системами делопроизводства;

У9. применять методы и средства защиты бухгалтерской информации.

#### знать:

- 31. основные методы и средства обработки, хранения, передачи и накопления информации;
- 32. назначение, основные характеристики организационной состав,  $\overline{M}$ компьютерной техники;
- 33. основные компоненты компьютерных сетей, принципы пакетной передачи данных, организацию межсетевого взаимодействия;
- 34. назначение принципы использования И системного прикладного программного обеспечения;
- 35. технологию поиска информации в информационно-телекоммуникационной сети «Интернет»;
- Зб. принципы защиты информации от несанкционированного доступа;
- информационных 37. правовые использования технологий аспекты программного обеспечения;
- 38. основные понятия автоматизированной обработки информации;
- 39. направление автоматизации бухгалтерской деятельности;
- 310. назначение, организации  $\, {\bf N}$ эксплуатации бухгалтерских принципы информационных систем;
- 311. основные угрозы и методы обеспечения информационной безопасности. Владеть компетенциями, включающими в себя способность:
- ОК 1. Понимать сущность и социальную значимость своей будущей профессии, проявлять к ней устойчивый интерес.
- ОК 2. Организовывать собственную деятельность, выбирать типовые методы и способы выполнения профессиональных задач, оценивать их эффективность и качество.

ОК 3. Принимать решения в стандартных и нестандартных ситуациях и нести за них ответственность.

ОК 4. Осуществлять поиск и использование информации, необходимой для эффективного выполнения профессиональных профессионального и задач, личностного развития.

ОК 5. Владеть информационной культурой, анализировать и оценивать информацию с использованием информационно-коммуникационных технологий.

ОК 6. Работать в коллективе и команде, эффективно общаться с коллегами, руководством, потребителями.

ОК 7. Брать на себя ответственность за работу членов команды (подчиненных), результат выполнения заданий.

ОК 8. Самостоятельно определять задачи профессионального и личностного развития, заниматься самообразованием, осознанно планировать повышение квалификации,

9. Ориентироваться технологий OК  $\mathbf{B}$ условиях частой смены профессиональной деятельности.

ГІК 1.1. Обрабатывать первичные бухгалтерские документы.

ПК 1.2. Разрабатывать и согласовывать с руководством организации рабочий план счетов бухгалтерского учета организации.

ПК 1.3. Проводить учет денежных средств, оформлять денежные и кассовые документы.

ПК 1.4. Формировать бухгалтерские проводки по учету имущества организации на основе рабочего плана счетов бухгалтерского учета.

ПК 2.1. Формировать бухгалтерские проводки по учету источников имущества организации на основе рабочего плана счетов бухгалтерского учета.

Выполнять поручения  $2.2.1$ руководства  $\, {\bf B}$ составе  $\Pi$ K комиссии  $\overline{10}$ инвентаризации имущества в местах его хранения.

ПК 2.2. Проводить подготовку к инвентаризации и проверку действительного соответствия фактических данных инвентаризации данным учета.

ПК 2.3. Отражать в бухгалтерских проводках зачет и списание недостачи инвентаризационные ценностей (регулировать разницы)  $\Pi$ O результатам инвентаризации.

ПК 2.4. Проводить процедуры инвентаризации финансовых обязательств организации.

ГІК 3.1. Формировать бухгалтерские проводки по начислению и перечислению налогов и сборов в бюджеты различных уровней.

ПК 3.2. Оформлять платежные документы для перечисления налогов и сборов в бюджет, контролировать их прохождение по расчетно-кассовым банковским операциям.

ПК 3.3. Формировать бухгалтерские проводки по начислению и перечислению страховых взносов во внебюджетные фонды.

ПК 3.4. Оформлять платежные документы на перечисление страховых взносов во внебюджетные фонды, контролировать их прохождение по расчетно-кассовым банковским операциям.

ПК 4.1. Отражать нарастающим итогом на счетах бухгалтерского учета **имущественное и** финансовое положение организации, определять результаты **хозяйственной деятельности** за отчетный период.

ПК 4.2. Составлять формы бухгалтерской отчетности в установленные законодательством сроки.

ПК 4.3. Составлять налоговые декларации по налогам и сборам в бюджет, отчетность во внебюджетные фонды по страховым взносам и формы статистической отчетности в установленные законодательством сроки.

ПК 4.4. Проводить контроль и анализ информации об имуществе и финансовом положении организации, ее платежеспособности и доходности.

**4. Форма проведения дифференцированного зачета:** автоматизированная.

**5. Методика оценивания:** *Сопоставление с эталоном ответов.*

**6. Требования к процедуре аттестации**

Помещение: кабинет с посадочными местами по количеству обучающихся Оборудование: компьютеры, сеть, программное обеспечение «Nettest» Норма времени: 90 минут.

**7. Требования к кадровому обеспечению аттестации**

Оценщики (эксперты): *преподаватель дисциплины Информатика и Информационные технологии*

Ассистент: *преподаватель дисциплины Информатика*

**8. Оценочные материалы:** *тестовые материалы*

## РУКОВОДСТВО ПО ОЦЕНКЕ ДЛЯ ПРЕПОДАВАТЕЛЯ

Оценка результатов освоения дисциплины проводится в ходе демонстрации обучающимся знаний, умений, компетенций в процессе выполнения Тестирования. Для прохождения промежуточной аттестации обучающийся должен: 1. выполнить тестовое задание;

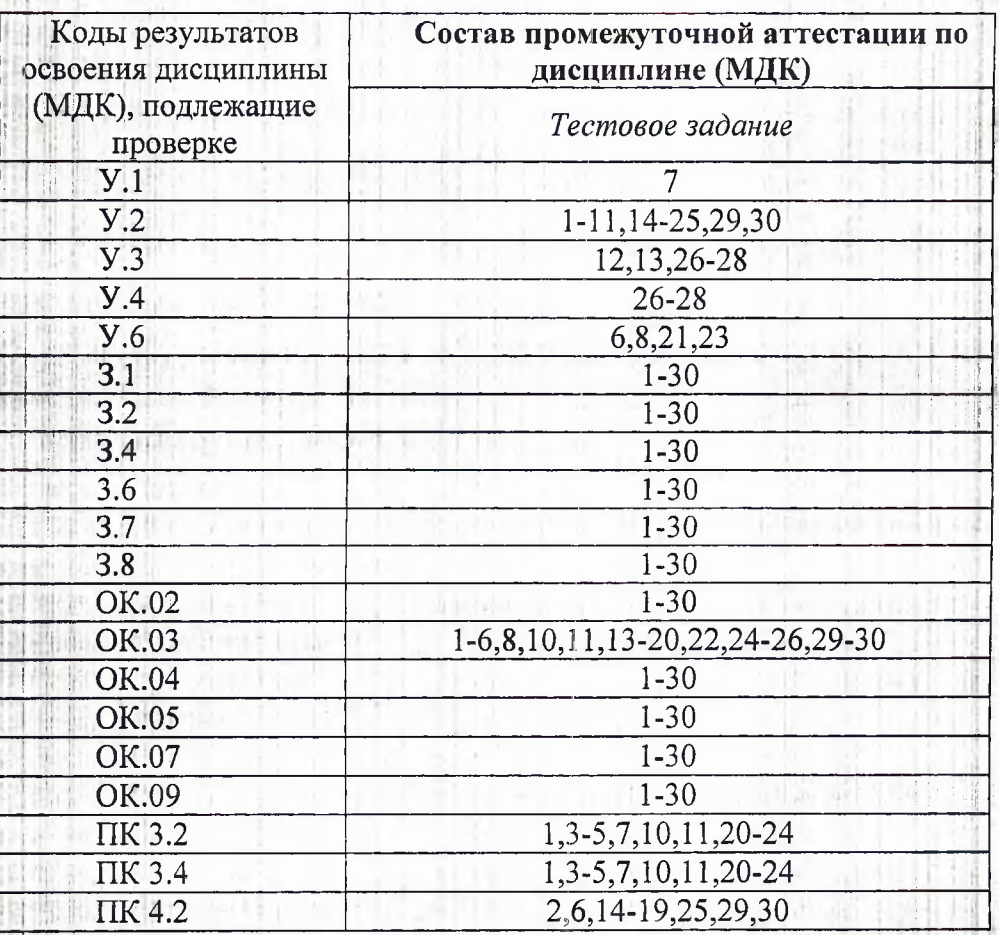

## Структурная матрица контрольно-измерительных материалов

#### Оценивание осуществляется сопоставлением с эталоном ответов.

обучающегося Преподаватель контролирует действия И оценивает правильность (безопасность, полноту и т.д.) выполнения задания с помощью компьютерной программы. Программой проводится сравнение данных ответов с эталоном и оценивание каждого ответа по оценочной шкале с последующим переводом результата в балльную систему.

#### Оценивание тестового задания

Тест состоит из 30 тестовых заданий:

- 21 заданий с выбором одного ответа из предложенных;
- 5 заданий с выбором нескольких ответов из предложенных;
- 2 задания на установление соответствия;

2 задания на вычисление и ввод числового ответа(открытой формы);

Время тестирования — 45 минут.

Тестирование проводится в программе NETTEST в компьютерном классе. , Критерии оценки: за каждый верный ответ на вопрос тестового задания ставится 1-3 балла. За неверный ответ ставится 0 баллов.

**tiff** *i* дтп

Итоговые оценки выставляются целыми числами в соответствии с правилами

математического округления.<br>Итоговые результаты оценки учебных достижений обучающихся по дисциплине учебного плана ОПОП СПО (положительные итоговые оценки) фиксируются в приложениях к диплому о среднем профессиональном образовании.

#### ПО ПРОМЕЖУТОЧНОЙ

**АТТЕСТАЦИИ** 

ДЛЯ

#### Уважаемые студенты!

Формой промежуточной аттестации по дисциплине «Информатика» в первом семестре является дифференцированный зачет. Условием допуска к промежуточной аттестации является успешное (оценки 3, 4, 5) выполнение всех контрольных точек текущего контроля. Итоговая оценка по дисциплине за семестр определяется как среднее арифметическое всех оценок текущей аттестации и оценки за зачет. Итоговые оценки выставляются целыми числами в соответствии с правилами математического округления.

#### Состав промежуточной аттестации

В рамках дифференцированного зачета Вам необходимо:

1. выполнить тестовое задание;

Результаты освоения дисциплины, подлежащие проверке на зачете Обучающийся должен:

В результате освоения дисциплины обучающийся должен: уметь:

использовать информационные ресурсы для поиска и хранения информации;

обрабатывать текстовую и табличную информацию;

использовать деловую графику и мультимедиа-информацию;

создавать презентации;

**РУКОВОДСТВО** 

ОБУЧАЮЩИХСЯ

применять антивирусные средства защиты информации;

читать (интерпретировать) интерфейс специализированного программного обеспечения, находить контекстную помощь, работать с документацией;

применять специализированное программное обеспечение для сбора, хранения информации изучаемыми обработки бухгалтерской соответствии  $\overline{B}$  $\mathcal{C}$  $\mathbf{M}$ профессиональными модулями;

пользоваться автоматизированными системами делопроизводства;

применять методы и средства защиты бухгалтерской информации.

знать:

- основные методы и средства обработки, хранения, передачи и накопления информации;

характеристики организационной назначение, состав, основные  $\, {\bf N}$ компьютерной техники;

основные компоненты компьютерных сетей, принципы пакетной передачи данных, организацию межсетевого взаимодействия;

прикладного назначение  $\overline{M}$ принципы использования системного программного обеспечения;

технологию поиска информации в информационно-телекоммуникационной сети «Интернет»:

принципы защиты информации от несанкционированного доступа;

правовые аспекты использования информационных технологий программного обеспечения;

основные понятия автоматизированной обработки информации;

направление автоматизации бухгалтерской деятельности;

бухгалтерских назначение. принципы организации эксплуатации информационных систем;

- основные угрозы и методы обеспечения информационной безопасности.

Владеть компетенциями, включающими в себя способность:

ОК 1. Понимать сущность и социальную значимость своей будущей профессии, проявлять к ней устойчивый интерес.

ОК 2. Организовывать собственную деятельность, выбирать типовые методы и способы выполнения профессиональных задач, оценивать их эффективность и качество.

ОК 3. Принимать решения в стандартных и нестандартных ситуациях и нести за них ответственность.

ОК 4. Осуществлять поиск и использование информации, необходимой для эффективного выполнения профессиональных задач, профессионального личностного развития.

ОК 5. Владеть информационной культурой, анализировать и оценивать информацию с использованием информационно-коммуникационных технологий.

ОК 6. Работать в коллективе и команде, эффективно общаться с коллегами, руководством, потребителями.

ОК 7. Брать на себя ответственность за работу членов команды (подчиненных), результат выполнения заданий.

ОК 8. Самостоятельно определять задачи профессионального и личностного заниматься самообразованием, осознанно планировать развития, квалификации.

Ориентироваться ОК 9.  $\overline{B}$ условиях частой смены технологий профессиональной деятельности.

ГІК 1.1. Обрабатывать первичные бухгалтерские документы.

ПК 1.2. Разрабатывать и согласовывать с руководством организации рабочий план счетов бухгалтерского учета организации.

ГІК 1.3. Проводить учет денежных средств, оформлять денежные и кассовые документы.

ПК 1.4. Формировать бухгалтерские проводки по учету имущества организации на основе рабочего плана счетов бухгалтерского учета.

ПК 2.1. Формировать бухгалтерские проводки по учету источников имущества организации на основе рабочего плана счетов бухгалтерского учета.

Выполнять поручения руководства  $\overline{\text{IIK}}$  2.2.  $\, {\bf B}$ составе комиссии  $\Pi$ <sup>O</sup> инвентаризации имущества в местах его хранения.

ПК 2.2. Проводить подготовку к инвентаризации и проверку действительного соответствия' фактических данных инвентаризации данным учета.

ПК 2.3. Отражать в бухгалтерских проводках зачет и списание недостачи ценностей (регулировать инвентаризационные разницы) по результатам инвентаризации.

ПК 2.4. Проводить процедуры инвентаризации финансовых обязательств организации.

ПК 3.1. Формировать бухгалтерские проводки по начислению и перечислению налогов и сборов в бюджеты различных уровней.

ПК 3.2. Оформлять платежные документы для перечисления налогов и сборов в бюджет, контролировать их прохождение по расчетно-кассовым банковским : операциям. .

ПК 3.3. Формировать бухгалтерские проводки по начислению и перечислению страховых взносов во внебюджетные фонды.

ПК 3.4. Оформлять платежные документы на перечисление страховых взносов во внебюджетные фонды, контролировать их прохождение по расчетно-кассовым банковским операциям.

ПК 4.1. Отражать нарастающим итогом на счетах бухгалтерского учета имущественное и финансовое положение организации, определять результаты хозяйственной деятельности за отчетный период.

ПК 4.2. I Составлять формы бухгалтерской отчетности в установленные законодательством сроки.

ПК 4.3. Составлять налоговые декларации по налогам и сборам в бюджет, отчетность во внебюджетные фонды по страховым взносам и формы статистической отчетности в установленные законодательством сроки.

ПК 4.4. Проводить контроль и анализ информации об имуществе и финансовом положении организации, ее платежеспособности и доходности.

#### Контрольно-оценочные средства

Тестовое задание содержит 30 вопросов. Время тестирования минут. Перечень разделов/тем, включенных в тестирование:

- Текстовый процессор;

- Табличный процессор;
- Программа создания презентаций PowerPoint;

Критерии оценки: за каждый верный ответ на вопрос тестового задания ставится 1-3 балла. За неверный ответ ставится 0 баллов.

**Оценка результатов дифференцированного зачета производится в соответствии с универсальной шкалой:**

:■ Л ' ' *' \* \* III :■

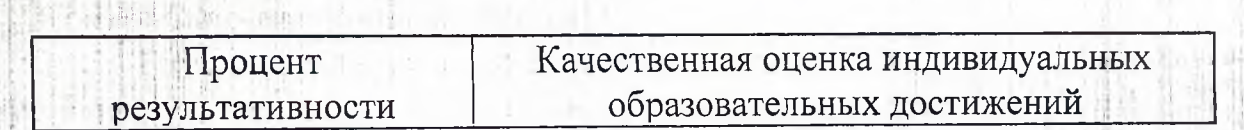

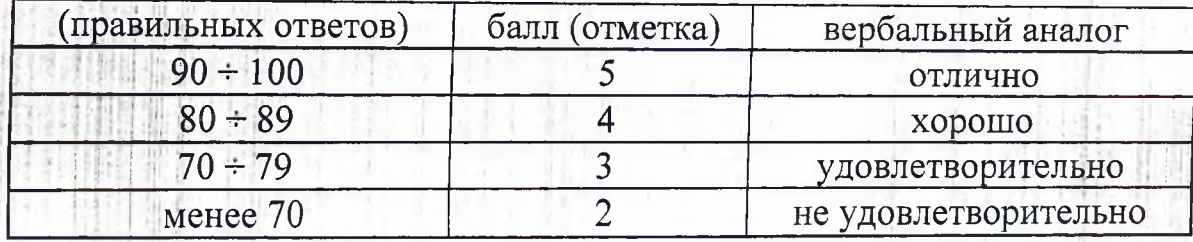

Во время процедуры зачета используются следующие средства: Оборудование: компьютеры с установленным программным обеспечением, программа «Nettest»

#### Список рекомендуемых источников для подготовки к зачету

1. Михеева Е.В. Информатика: учебник для студентов сред. проф. образования. / Е.В. Михеева, О.И. Титова. - 10-е изд. Стер. - М.: Издательский центр «Академия», 2014.-352с.

профессиональной 2. Михеева Е.В. Информационные технологии в деятельности: учебник для студентов сред. проф. образования Изд. 13-е. стереотипное./ Е.В. Михеева. - М.: Академия, 2015.

3. Михеева Е.В. Практикум по информатике: учеб. пособие для студентов сред. проф. образования. / Е.В. Михеева, О.И. Титова. - 13-е изд. Стер. - М.: Издательский центр «Академия», 2015.-192с.

4. Михеева Е.В. Практикум по информатике: учеб. пособие для студентов сред. проф. образования. Изд. 13-е. стереотипное./ Е.В. Михеева, О.И. Титова. - М.: Издательский центр «Академия», 2015.

Pecypc https://sites.google.com/site/infbpt/ 5.

16. Интернет Университет Информационных технологий «ИНТУИТ». Форма доступа: http://www.intuit.ru/.

Михеева Е.В. Информационные технологии профессиональной 7. B деятельности: учебник для студентов сред. проф. образования / Е.В. Михеева. - М.: Академия, 2004.

Электронный журнал «Информатика и информационные технологии в 8. образовании». Форма доступа: http://www.rusedu.info/

http://www.lessons-Форма доступа: Экономическая информатика. 9. tva.info/edu/e-informatika.html

12

## ПРИЛОЖЕНИЕ А

#### Тестовое задание

Установите соответствие между наименованием между порядковым номером действия и его содержанием (вопросы 1-2)

1. Для создания документа изображенного на рисунке

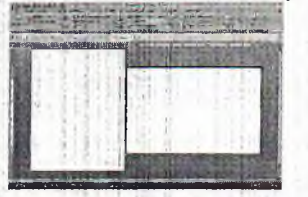

### необходимо:

- а. 1 <- > установить курсор на первую страницу
- б. 2 <-> перейти на закладку Разметка страницы
- в. 3 <- > вставить разрыв раздела
- г. 4 <- > установить курсор на вторую страницу
- д. 5 <- > поменять ориентацию страницы
- 2. Укажите последовательность выполнения действий в арифметических выражениях
	- а. 11<-> действия в скобках
	- 6. 2 <- > возведение в степень
	- в. 3 <- > умножение и деление
	- г. 4 <-> сложение и вычитание
	- $\overline{A}$ . <->

Выберите все правильные ответы (вопросы 3-7)

3. Как можно набрать математические формулы в текстовом процессоре Word?

- а. + использовать редактор Microsoft Equation 3.0
- б. + использовать надстрочный и подстрочный символы
- в. использовать разные размеры шрифта
- г. + используя панель формулы
- 4. Как разместить набранный текст в таблице
	- а. перенабрать в ячейках таблицы
	- б. + вырезать и вставить в ячейки таблицы
	- в. + выделить и перенести с помощью левой кнопки мыши
- 5. С какими объектами можно работать в текстовом документе
	- $a. +$  текстом
	- б. + рисунками
	- в. + таблицами
	- г. звуком
	- д. ярлыками
- 6. Как увидеть формулу записанную в ячейке?
	- а. в строке формул
	- б. + выделить ячейку двойным щелчком мыши
	- в. + выделить ячейку и посмотреть в строку формул
	- г. в строке заголовка
- 7. Текстовые файлы имеют расширение
- $a. + doc$
- $6. cxe$
- $B. -$ bas
- $F -$ .com
- $\mu$ . + .rtf

Выберите номер правильного варианта ответа (вопросы 8-28)

- 8. Влияет ли масштабирование документа на экране на размер символов при печати?
	- а. да
	- $6. + <sub>Her</sub>$
	- в. если масштабирование не превосходит 100%
	- г. если масштабирование превосходит 100%
- 9. это произвольная последовательность букв и цифр, ограниченная с обоих концов служебными символами.
	- а. строка
	- б. символ
	- в. + слово
	- г. абзац

10.С помощью какой панели на закладке главная Microsoft Word создается многоуровневый список  $\mathbb{H}^1$  and  $\mathbb{H}^1$ 

- а. буфер обмена
- б. шрифт
- в. + абзац
- г. стили
- д. редактирование

11. Для создания графических схем в Microsoft Word используются

- а. клипы стандартные картинки
- б. формулы
- в. + фигуры
- г. объекты WordArt

12.С каким типом данных работает графический редактор Paint

- а. векторным
- б. + растровым
- в. трехмерным
- г. кадрированным

13. Какому цвету соответствует значение RGB, равное 255,255,0

- а. красному
- б. оранжевому
- в. + желтому
- г. зеленому
- д. малиновому

14. Сколько аргументов у функции ЕСЛИ

а. - два

б. - один

в. + три

15.К какой категории функций относится функция ИЛИ

- а. математическим
- б. статистическим
- в. + логическим
- г. финансовым

16. Ячейка \$D\$4 является...

- а. смешанной ссылкой
- б. + абсолютной ссылкой
- в. относительной ссылкой

17. Кнопка на строке формул соответствующая кнопке ввода

- - $2.3$
	- $a. -1$
- $6.1 + 2$

 $B_1 - 3$ 

18. Дробная часть числа отделяется от целой части

- а. точкой
- б. + запятой
- в. пробелом
- г. точкой с запятой

19. Укажите верную формулу, которая появится после нажатия кнопки ОК

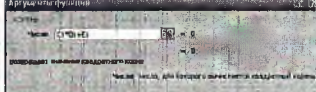

**CALL**  $a. - KOPEHB(C1*D1+E1)$ 

- $6. -KOPEHB(C1*D1*E1)$
- в.  $+$ =КОРЕНЬ(C1\*D1+E1)

 $r. - KOPEHB*(C1*D1+E1)$ 

20. Копирование текстового фрагмента в текстовом редакторе предусматривает в первую очередь

а. - указание позиции, начиная с которой должен копироваться фрагмент

- б. + выделение копируемого фрагмента
- в. выбор соответствующего пункта меню
- г. открытие нового текстового окна
- 21. Меню текстового редактора это
	- а. + часть его интерфейса, обеспечивающая переход к выполнению различных операций над текстом
	- б. подпрограмма, обеспечивающая управление ресурсами ПК при создании документа
	- в. своеобразное "окно", через которое текст просматривается на экране
	- г. информация о текущем состоянии текстового редактора

22.В текстовом редакторе при задании параметров страницы устанавливаются

- а. гарнитура, размер, начертание
- б. отступ, интервал
- в. + поля, ориентация
- г. стиль, шаблон

23. Курсор - это

а. - устройство ввода текстовой информации

- б. клавиша на клавиатуре
- в. наименьший элемент изображения на экране
- г. Нметка на экране дисплея, указывающая позицию, в которой будет
	- отображен вводимый с клавиатуры символ

24. На рисунке

# $= 15 - 5100$

цифрой 3 обозначена кнопка...

- а. выравнивания абзацев
- б. установка интервалов между абзацами
- в. + установка интервалов между строками
- г. установка маркированного списка
- 25. Какая формула используется для вычисления выражения

 $S_{\varphi}=S_{\varphi\varphi}\cdot\left(M_{\varphi}^{*}+\sqrt{M_{\varphi}^{*}}^{2}-1\right)$ 

a.  $=S^*(M+sqrt*(M-1))$ 

 $6. +5*(M+K^{\circ})$  (M<sup> $\sim$ 2-1))</sup>

- в.  $-S(M + \kappa$ орень $(M^2-1))$
- г.  $-S^*(M+KopenB^*(M^2-1))$

26. Для применения к объекту MS PowerPoint эффектов анимации необходимо

а. - перейти в режим структуры

- б. + выбрать команду меню Показ слайдов/встроенная анимация
- в. выделить объект и перетащить его на новое место
- 27. Презентация это

а. + набор слайдов, показываемых в определенном порядке

- б. иллюстрированный рассказ о товаре, услуге, объекте
- в. способ передачи информации

28. Для изменения шаблона дизайна в MS PowerPoint следует

а. - перейти в режим сортировщика слайдов

б. - выделить лист (слайд)

в. + выбрать команду меню Формат/Применить шаблон оформления Выполните действия и укажите ответ (целое число) (вопросы 29-30)

29. Какое значение получится в ячейке СЗ после введения данной формулы

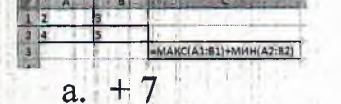

 $a. + 8$ 

30. Какое значение получится в ячейке СЗ после введения данной формулы

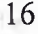

# Эталон ответов тестового задания

Ψf

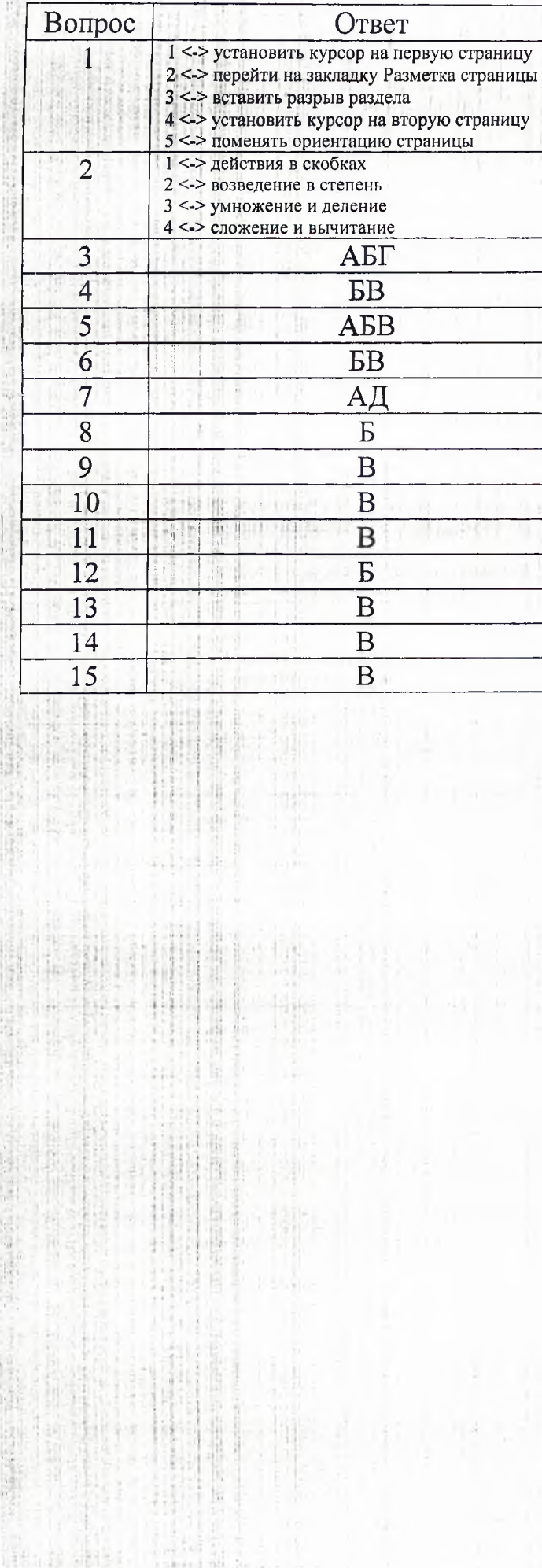

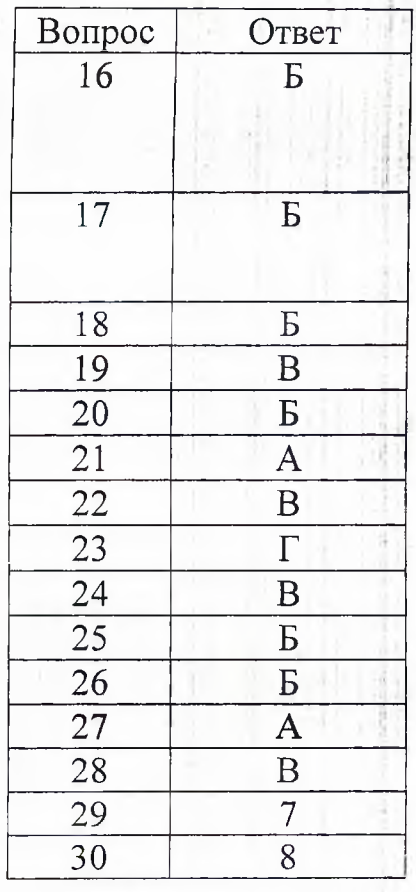

**I** 

a,

i.

## ПРИЛОЖЕНИЕ Б ЗАЧЕТ

## по предмету «Информационные технологии в профессиональной

деятельности»

Оценочная ведомость

Группа

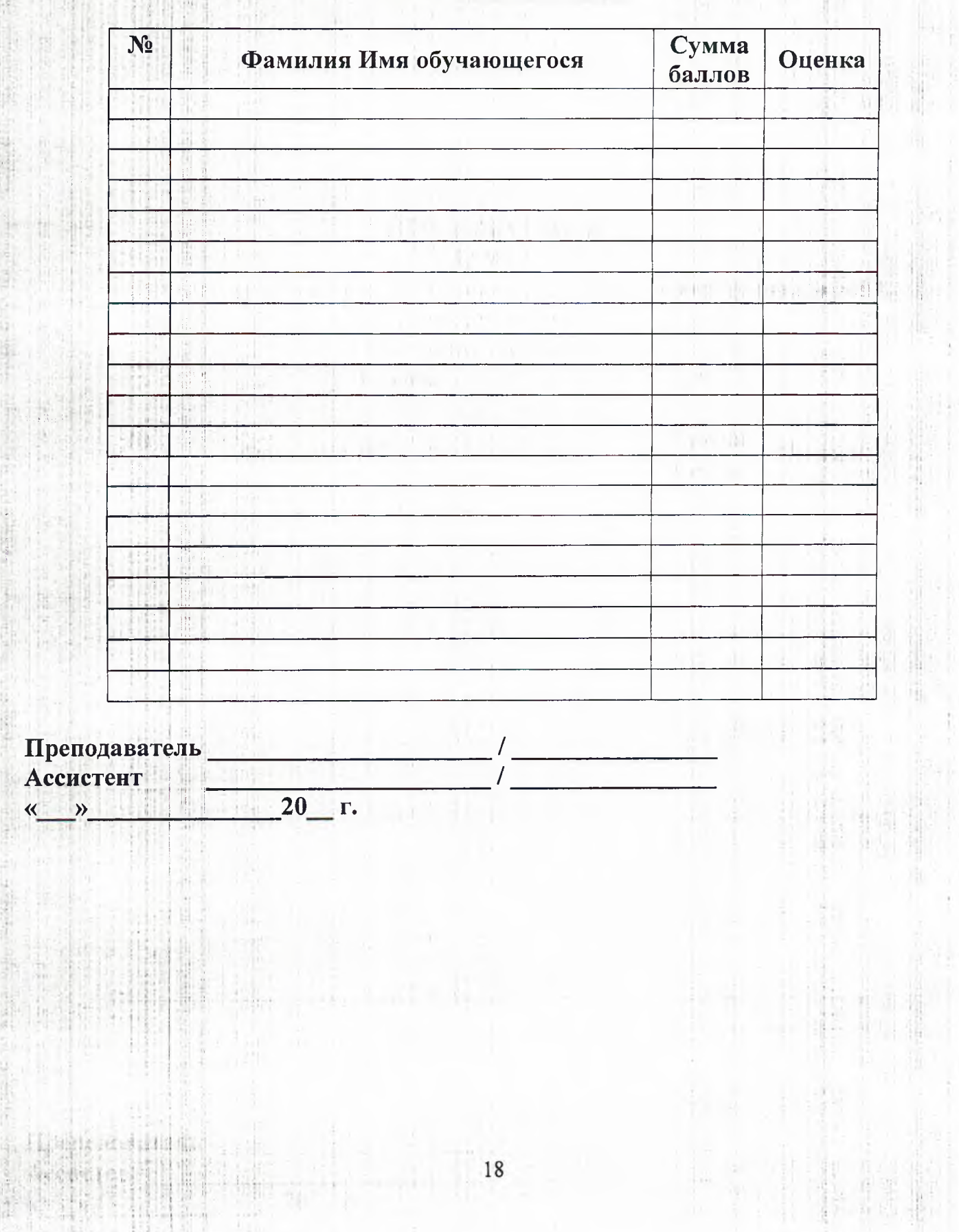